**Hidden Gems** of Technology **Presentation** 

# **Resource and Reference Materials**

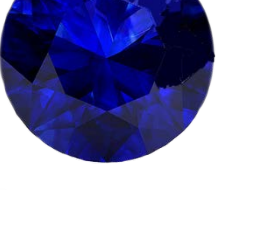

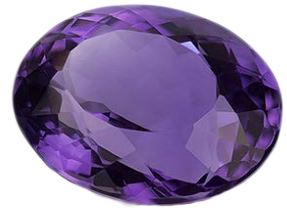

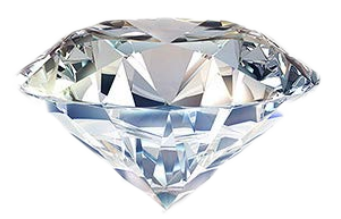

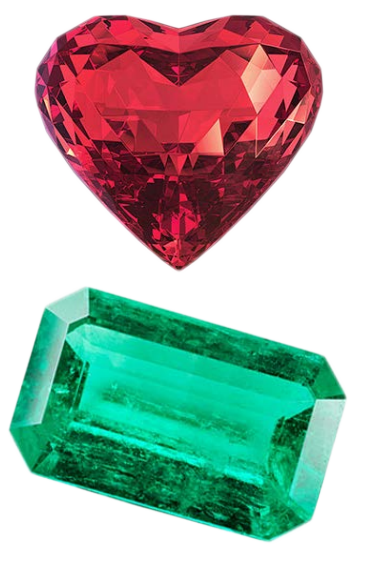

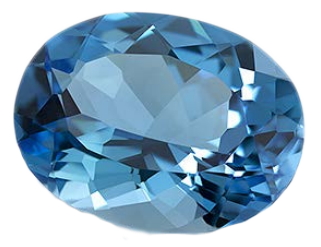

**NCBC 2016**

**Hidden Gems of Technology Sections:**

- **EMERALD - Technology and Communication – Benefits and pitfalls**
- **RUBY- Browsers – things you might not know**
- **DIAMOND - Tips - How to for using Search Engines**
- **BLUE TOPAZ - Smart phones and tables**
- **AMETHYST - Desktop and lap top applications**
- **SAPPHIRE - Accessing devices and their security**

# Video clips used during the session are marked with a

## Session videos are in separate cloud folders.

#### **Technology and Innovation**

Where do we see Technology and innovation?

Home -Internet and social media, fitness tracking, smart home technology

Work-(robots, communication methods like instant messaging, telework, 3d printing

Transportation - e-tickets, self-driving autos, drones, inflight entertainment, cars, trains, airplanes

Restaurants- Ipad POS, touch screens, wifi access, media access, find, reservation, reviews

Traveling - booking, self-service, Airbnb and alternative booking sites such as travel search engines

#### Why use new innovations and technologies?

Becoming more efficient, save time, save money, entertainment, Increase flexibility and customization for individual users, Improve Communication, Ensure compliance with rules and regulations, Continue process improvement, Look to automate a process using technology, External benefits, Reduce Errors, Save Time Energy Resources, Paper to paperless office

[Technology and Innovation timeline](http://spectrum.ieee.org/image/MTAyMjc4NQ) 

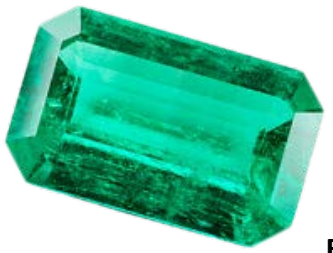

#### **EMERALD - Technology and Communication – Benefits and pitfalls**

Technology has both positive and negative impacts and impacts every aspect of living. It has made life easier but has had impacts on quality of life too.

Images and videos everywhere

Instant access to information

Distracted Driving - Multi-tasking - Texting and driving

Private information shared in public places - Over hear conversations

Technology effects on Communication

**Modern Family Video Clip** 

**Clip Reference**:<https://www.youtube.com/watch?v=wfHTSFwz4No>

**The Making of the Modern Family Video Reference:** [http://www.theverge.com/2015/2/17/8050553/modern](http://www.theverge.com/2015/2/17/8050553/modern-family-apple-mac-episode-connection-lost)[family-apple-mac-episode-connection-lost](http://www.theverge.com/2015/2/17/8050553/modern-family-apple-mac-episode-connection-lost) &<https://www.youtube.com/watch?v=5a702k3gU6A>

Resources for Technology and Communication -

<http://www.urbandictionary.com/>

[Net lingo.com](https://globtechno.wordpress.com/2016/07/30/best-web-browsers-features-in-2016-with-chrome-vs-firefox/)

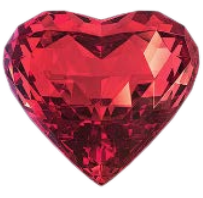

#### **RUBY Using a Browser**

Web browsers are software applications that enable you to browse the internet and access websites. Desktop and app browsers translate HTML and allow you to read text, view images and play videos online.

Most Popular:

Firefox , Chrome, Safari, Edge

Browsers should be:

- Secure Security features such as privacy settings, pop-up blockers and anti-spyware enable safe internet surfing and help keep your personal information secure.
- Speed Web browsers should load quickly and be compatible with every major operating system
- Compatible A web browser should provide practical, convenient features that make surfing the web easy and fast.

#### **Optimizing Browser Tabs windows Video Clip**

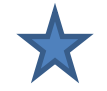

Browser Zoom: Learntozoom.com

Cache is a temporary storage location on your computer for files downloaded by your browser to display websites. Helps with fast loads of back and previous and reduces bandwidth usage and allows the page to load faster

Cookies are stored browser files used to identify users. Such as Store shopping cart information or auto-fill web forms.

Private browsing in Browsers- Does not store cookies and cache and reduces some of your digital footprint

### **Browser cache, cookies privacy and navigation Video Clip**

References for browsers: [http://www.digitaltrends.com/computing/best-browser-internet-explorer-vs](http://www.digitaltrends.com/computing/best-browser-internet-explorer-vs-chrome-vs-firefox-vs-safari-vs-edge/)[chrome-vs-firefox-vs-safari-vs-edge/](http://www.digitaltrends.com/computing/best-browser-internet-explorer-vs-chrome-vs-firefox-vs-safari-vs-edge/)

<https://globtechno.wordpress.com/2016/07/30/best-web-browsers-features-in-2016-with-chrome-vs-firefox/>

[https://search.yahoo.com/yhs/search;\\_ylt=AwrTceOdZKJXj84Abf0nnIlQ;\\_ylc=X1MDMTM1MTE5NTY4NwRfcg](https://search.yahoo.com/yhs/search;_ylt=AwrTceOdZKJXj84Abf0nnIlQ;_ylc=X1MDMTM1MTE5NTY4NwRfcgMyBGZyA3locy1tb3ppbGxhLTAwNARncHJpZANqNTRvdGpWZFNiTzhWUWFoREFWR3pBBG5fcnNsdAMwBG5fc3VnZwMyBG9yaWdpbgNzZWFyY2gueWFob28uY29tBHBvcwMwBHBxc3RyAwRwcXN0cmwDBHFzdHJsAzM3BHF1ZXJ5A3dlYiUyMGJyb3dzZXIlMjAyMDE2JTNBJTIwY2hyb21lJTIwdnMEdF9zdG1wAzE0NzAyNjA0NTk-?p=web+browser+2016%3A+chrome+vs&fr2=sb-top-search&hspart=mozilla&hsimp=yhs-004) [MyBGZyA3locy1tb3ppbGxhLTAwNARncHJpZANqNTRvdGpWZFNiTzhWUWFoREFWR3pBBG5fcnNsdAMwBG5fc](https://search.yahoo.com/yhs/search;_ylt=AwrTceOdZKJXj84Abf0nnIlQ;_ylc=X1MDMTM1MTE5NTY4NwRfcgMyBGZyA3locy1tb3ppbGxhLTAwNARncHJpZANqNTRvdGpWZFNiTzhWUWFoREFWR3pBBG5fcnNsdAMwBG5fc3VnZwMyBG9yaWdpbgNzZWFyY2gueWFob28uY29tBHBvcwMwBHBxc3RyAwRwcXN0cmwDBHFzdHJsAzM3BHF1ZXJ5A3dlYiUyMGJyb3dzZXIlMjAyMDE2JTNBJTIwY2hyb21lJTIwdnMEdF9zdG1wAzE0NzAyNjA0NTk-?p=web+browser+2016%3A+chrome+vs&fr2=sb-top-search&hspart=mozilla&hsimp=yhs-004) [3VnZwMyBG9yaWdpbgNzZWFyY2gueWFob28uY29tBHBvcwMwBHBxc3RyAwRwcXN0cmwDBHFzdHJsAzM3BH](https://search.yahoo.com/yhs/search;_ylt=AwrTceOdZKJXj84Abf0nnIlQ;_ylc=X1MDMTM1MTE5NTY4NwRfcgMyBGZyA3locy1tb3ppbGxhLTAwNARncHJpZANqNTRvdGpWZFNiTzhWUWFoREFWR3pBBG5fcnNsdAMwBG5fc3VnZwMyBG9yaWdpbgNzZWFyY2gueWFob28uY29tBHBvcwMwBHBxc3RyAwRwcXN0cmwDBHFzdHJsAzM3BHF1ZXJ5A3dlYiUyMGJyb3dzZXIlMjAyMDE2JTNBJTIwY2hyb21lJTIwdnMEdF9zdG1wAzE0NzAyNjA0NTk-?p=web+browser+2016%3A+chrome+vs&fr2=sb-top-search&hspart=mozilla&hsimp=yhs-004) [F1ZXJ5A3dlYiUyMGJyb3dzZXIlMjAyMDE2JTNBJTIwY2hyb21lJTIwdnMEdF9zdG1wAzE0NzAyNjA0NTk-](https://search.yahoo.com/yhs/search;_ylt=AwrTceOdZKJXj84Abf0nnIlQ;_ylc=X1MDMTM1MTE5NTY4NwRfcgMyBGZyA3locy1tb3ppbGxhLTAwNARncHJpZANqNTRvdGpWZFNiTzhWUWFoREFWR3pBBG5fcnNsdAMwBG5fc3VnZwMyBG9yaWdpbgNzZWFyY2gueWFob28uY29tBHBvcwMwBHBxc3RyAwRwcXN0cmwDBHFzdHJsAzM3BHF1ZXJ5A3dlYiUyMGJyb3dzZXIlMjAyMDE2JTNBJTIwY2hyb21lJTIwdnMEdF9zdG1wAzE0NzAyNjA0NTk-?p=web+browser+2016%3A+chrome+vs&fr2=sb-top-search&hspart=mozilla&hsimp=yhs-004) [?p=web+browser+2016%3A+chrome+vs&fr2=sb-top-search&hspart=mozilla&hsimp=yhs-004](https://search.yahoo.com/yhs/search;_ylt=AwrTceOdZKJXj84Abf0nnIlQ;_ylc=X1MDMTM1MTE5NTY4NwRfcgMyBGZyA3locy1tb3ppbGxhLTAwNARncHJpZANqNTRvdGpWZFNiTzhWUWFoREFWR3pBBG5fcnNsdAMwBG5fc3VnZwMyBG9yaWdpbgNzZWFyY2gueWFob28uY29tBHBvcwMwBHBxc3RyAwRwcXN0cmwDBHFzdHJsAzM3BHF1ZXJ5A3dlYiUyMGJyb3dzZXIlMjAyMDE2JTNBJTIwY2hyb21lJTIwdnMEdF9zdG1wAzE0NzAyNjA0NTk-?p=web+browser+2016%3A+chrome+vs&fr2=sb-top-search&hspart=mozilla&hsimp=yhs-004)

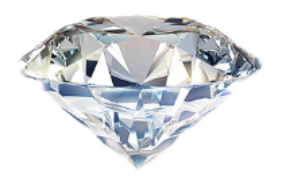

#### **DIAMOND - Search Engines**

Popular Engines- Google, Yahoo, Bing, Ask

**Easy search video (Google)**

**25 Google Tips for better search Video**

Video sources:

<https://www.youtube.com/watch?v=oIMTM168BK8>

<https://www.youtube.com/watch?v=rfGzBGDKOM8>

References for search engines:

<http://motto.time.com/4116259/google-search/>

[http://blog.hubspot.com/blog/tabid/6307/bid/1264/12-Quick-Tips-To-Search-Google-Like-An-](http://blog.hubspot.com/blog/tabid/6307/bid/1264/12-Quick-Tips-To-Search-Google-Like-An-Expert.aspx#sm.00000jjplmc92bfc6pctaw7ztffi4)[Expert.aspx#sm.00000jjplmc92bfc6pctaw7ztffi4](http://blog.hubspot.com/blog/tabid/6307/bid/1264/12-Quick-Tips-To-Search-Google-Like-An-Expert.aspx#sm.00000jjplmc92bfc6pctaw7ztffi4)

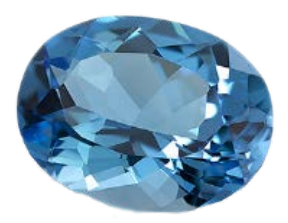

#### **BLUE TOPAZ - Smart phones and Tablets**

General Phone and Tablet functions

Why use wifi or Airplane mode?

Keyboard input. Keyboard, Voice to text-Dictation, stylus-Pen stylus

Dictation Commands reference: [http://www.howtogeek.com/177387/use-voice-dictation-to-save-time-on](http://www.howtogeek.com/177387/use-voice-dictation-to-save-time-on-android-iphone-and-ipad/)[android-iphone-and-ipad/](http://www.howtogeek.com/177387/use-voice-dictation-to-save-time-on-android-iphone-and-ipad/)

**Brenda's phone Video Clip**

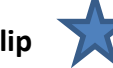

Camera

Things to remember when taking a picture:

- Use your feet
- Crop don't zoom
- Retain quality of the image
- Zoom may result in less focused, lower quality image
- Rule of Thirds (more balanced image)
- Points of interest in the intersection or along the lines
- Rather than center the image
- You can turn on/off the grid
- Clean your lens
- Editing software
- Color adjustment, sharpening, exposure, cropping
- Add sticker or caption
- Blur or texture affects
- Steady the camera, Hold your breath, Arms in, Use a tripod
- Light Turn off the flash

#### **Brenda's Camera Video Clip**

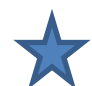

Other Camera references**:**

[https://www.youtube.com/watch?v=OZRfqM-\\_6Bs](https://www.youtube.com/watch?v=OZRfqM-_6Bs)

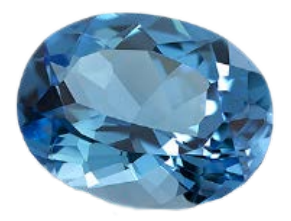

#### Phone and Tablet APPS

Downloading Apps - Require login/password for both free and fee apps.

Key considerations before Downloading:

- 1. how they're paid for
- 2. what information they may gather from your device

<https://www.consumer.ftc.gov/articles/0018-understanding-mobile-apps>

### **Audience Favorite Apps from both sessions: (Thank you!)**

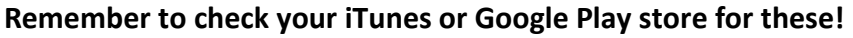

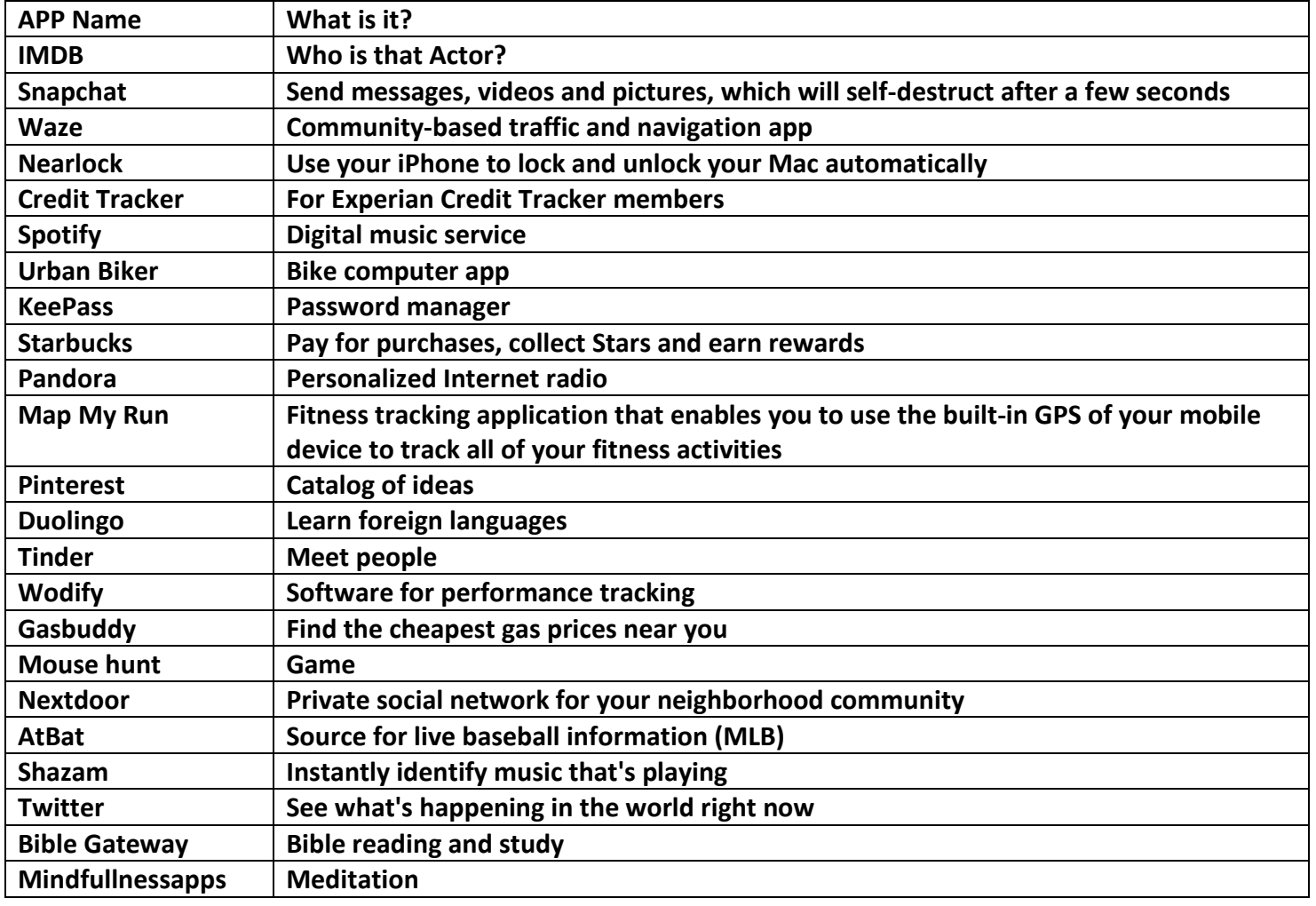

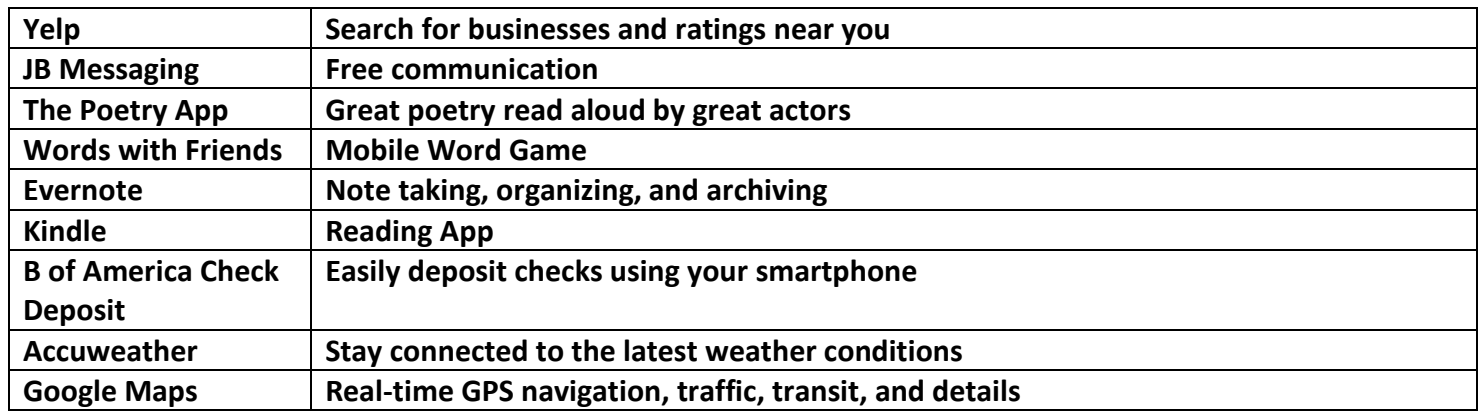

#### **Session Highlighted APPS**

Transportation – Uber, LYFT

Travel - Hopper (Apple and Android) (4 stars) , Get the flight Out (GTFO) (Apple and Android) (4 stars), Hipmunk (Apple and Android) (41/2 stars)

Travel Resources: [http://www.outsideonline.com/2082076/7-super-useful-apps-last-minute](http://www.outsideonline.com/2082076/7-super-useful-apps-last-minute-trips)[trips](http://www.outsideonline.com/2082076/7-super-useful-apps-last-minute-trips)

Free Picture Editing App - Cymera

Adult Color Books - Recolor, Mandala

Augmented reality Apps – Pokemon go, Wayfair View, Google Cardboard – VR

If This Then That (IFTTT) with Do Button

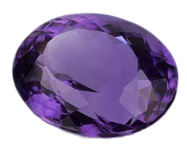

#### **AMETHYST - Desktop and lap top Applications**

Phone/tablet working together with your computer- Remember to synchronize common files for your devices for consistency

#### Desk Top Applications

Photo Video Editing - Paint.NET (Free – (Windows), GIMP (Free - Cross platform Image editor)

File storage and Sharing (PC's and mobile phones) - DropBox (Cloud storage/file share and hosting), Google Drive (Cloud storage/file share and hosting)

Video CHAT - Skype – Video, group voice calling (cross-platform), Facetime (Mac to Mac only) Video calling

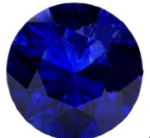

#### **SAPPHIRE - Accessing devices and their security**

Using public WiFi and Device Security

Wifi Video Clip

<http://www.cnet.com/how-to/tips-to-stay-safe-on-public-wi-fi/>

Password Management - <https://twofactorauth.org/>

Password safes or vaults are available and provide a secure, encrypted way to keep track of logins and passwords. A single safe combination unlocks them all

Last Pass https://lastpass.com (Free browser-based manager) (will not directly work on nonweb based programs like lotus notes and CHAP client. But you can create a note about the password) stores encrypted data in the cloud… Clouds are hackable

KeePasswww.keepass.info Encrypted data stored locally on the memory of the phone system not a sim card. (Destroyed or lost phones) Passwords are in folders customized. (AO Condoned)(Free)

Password Safe:<https://pwsafe.org/> . (AO Condoned)(Free)

Regex Password Vault [http://www.pvault.com](http://www.pvault.com/) . (AO Condoned)(Free limited trial version)

Lost phone/device clip

#### **Future Technology**

Technology prediction sites:

[http://www.nbcnews.com/id/43015182/ns/technology\\_and\\_science-innovation/t/reasons-will-be-awesome](http://www.nbcnews.com/id/43015182/ns/technology_and_science-innovation/t/reasons-will-be-awesome-year/%23.V072lfkrJph)[year/#.V072lfkrJph](http://www.nbcnews.com/id/43015182/ns/technology_and_science-innovation/t/reasons-will-be-awesome-year/%23.V072lfkrJph)

<http://highexistence.com/10-ways-the-next-10-years-are-going-to-be-mind-blowing/>

<http://www.futureforall.org/future-technology-predictions.html>

**Final Future Video clip**